# Welcome, Broward County! in Gync

This year you will have access to thousands of online and printable activities from InSync to help with math, reading, writing, science, test taking, and so much more.

#### **Login to your InSync Account** Go to www.insyncedu.com and click "LOG IN" □ www.insyncedu.com **SIGN UP** LOG IN **HOW IT WORKS OUR DIFFERENCE ABOUT CONTACT HELP CENTER** Enter your username and password, then click "LOG IN" Log in × Your username: Student ID Username \* Password \* Your password: broward **LOG IN Request new password**

Need help logging in? Please contact **help@insyncedu.com.**

#### www.insyncedu.com

## ¡Bienvenido, Broward County!

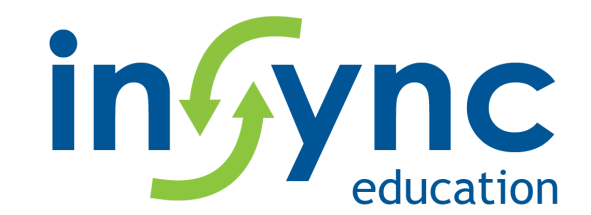

Este año tendrás acceso a miles de actividades en línea de InSync que se pueden imprimir. Estas actividades te ayudaran con las matemáticas, la lectura, la escritura, la ciencia, cuando tomes pruebas y en muchas cosas más.

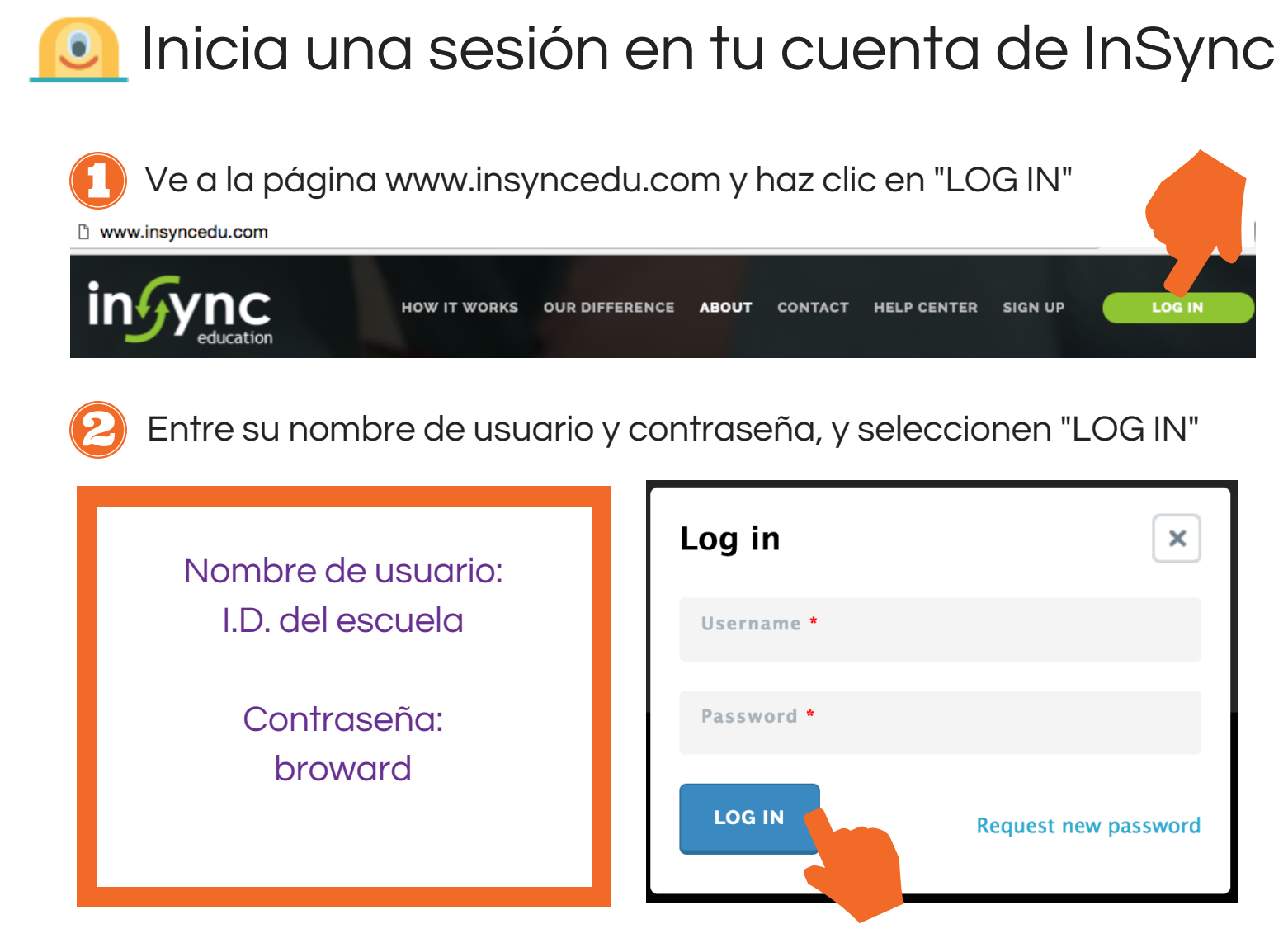

¿Necesitas ayuda para iniciar la sesión?

Por favor, manda un correo electrónico a **help@insyncedu.com**

### www.insyncedu.com

#### Byenveni, Broward County!

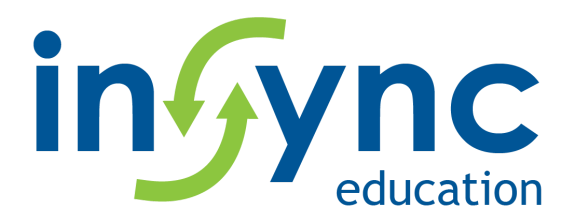

Ane sa a ou pral gen aksè ak plizyè milye aktivite sou entènèt ak pou enprime ke InSync ap ofri pou ede ou avèk matematik, lekti, ekriti, syans, kijan pou pran egzamen, ak anpil lòt ankò.

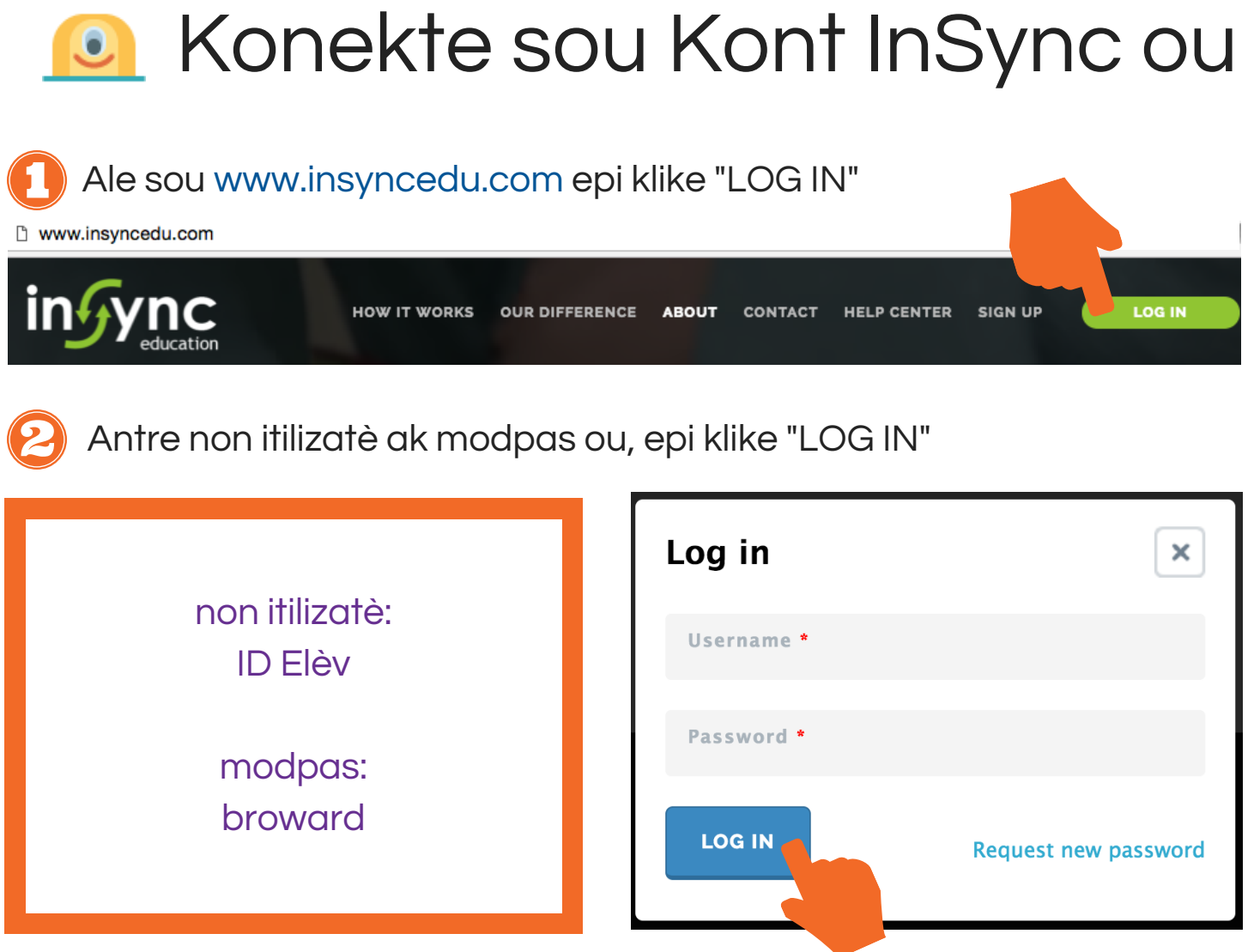

Ou bezwen èd pou ou konekte? Tanpri kontakte **help@insyncedu.com**

#### www.insyncedu.com